This Quick Guide provides a step-by-step review of resetting a LAUSD Account password.

| Step | Step                                                                                                    | Screen shot                                                                                                    | Comments                                                                                                    |
|------|----------------------------------------------------------------------------------------------------|----------------------------------------------------------------------------------------------------|----------------------------------------------------------------------------------------------------|
| #    |                                                                                                    |                                                                                                    |                                                                                                    |
| 1    | LAUSD Account<br>Log-in Page. Reset<br>a password.                                                                                                    | Los Angeles Unified School District  All Youth Achieving                                                                                                    | http://passport.lausd.net                                                                                                    |
|      | Click on "Forgot<br>my password."                                                                                                    | Email:  Password:  Login  Forgot my password                                                                                                    | Link to Log in/Registration<br>will also be on LAUSD<br>Families website.                                                     |
|      |                                                                                                    |                                                                                                    | LAUSD does not provide parents with email accounts.                                                                           |
| 2    | Click on "Create<br>password or Reset<br>my password."                                                                                                    | Los Angeles Unified School District All Youth Achieving  Laury and Password Reset  Click on the link below to activate your account or reset your password.  Create password or Reset my password                                                                                                    |                                                                                                    |
| 3    | Review the District's<br>Acceptable Use                                                                                                    | C Los Augeles (Unified School Disist  1313 South Beauty Ave, Los Augeles, Galibrais 9017  Proce (131) 241-1000  Teas of the   Prince Palacy  Los Angeles Unified School District  All Youth Achieving                                                                                                    | Make sure you review the<br>"Acceptable Use Policy                                                                            |
|      | Policy (AUP).  Next click on box next to "I agree with the terms and conditions of LAUSD"  Indicate whether you accept the conditions by clicking on "Accept" or "Decline" | LOS ANGELES UNIFIED SCHOOL DISTRICT POLICY BULLETIN  TITLE: Acceptable Use Policy (AUP) For District Computer and Network Systems NUMBER: BUL 990.8  ISSUER: Rosald S. Chandler. Chief Information Officer DATE: June 18, 2013  POLICY: Teachers, administrators, and other school personnel should ensure District  Occupation for the stem and content of the stem and content of the stem and co | (LAUP) for District Computer and Network Systems"  If you select "Decline" you will not be allowed to create a LAUSD account. |

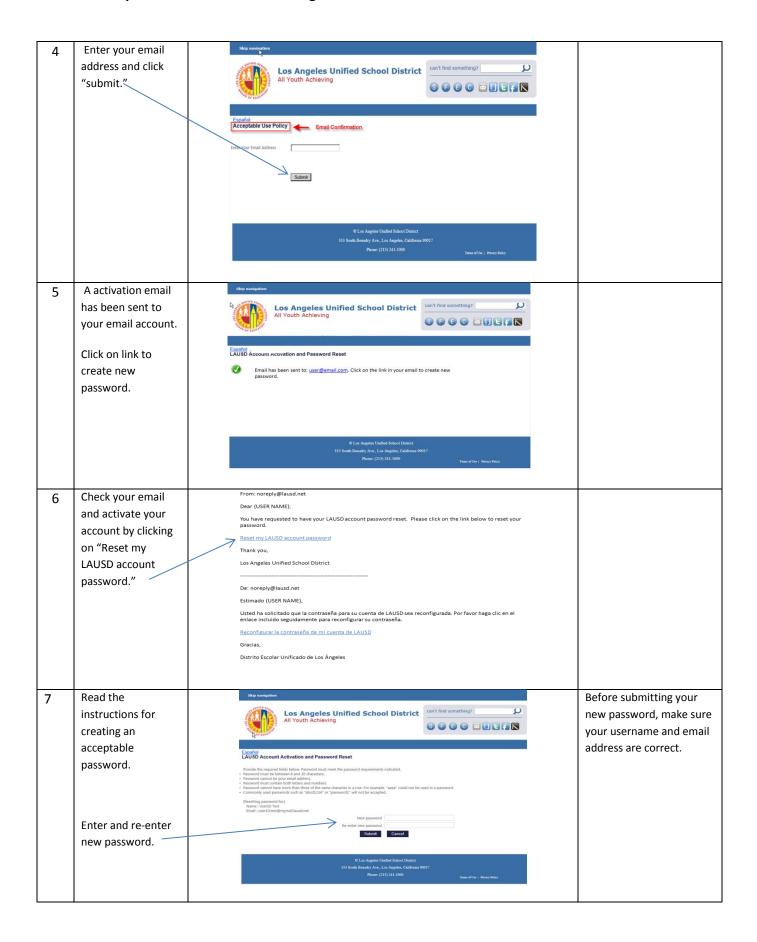

## LAUSD PASSport Quick Guide – Resetting a LAUSD Account Password

## **ATTACHMENT B**

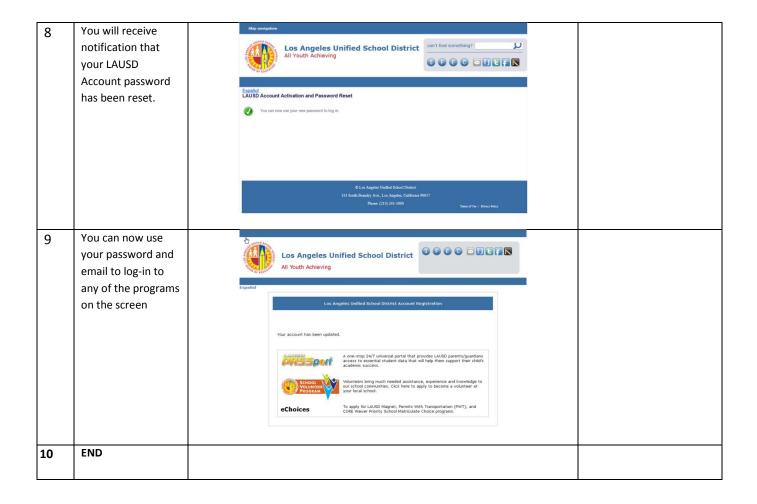